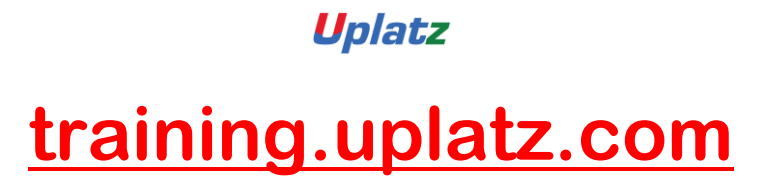

Training Provider for IT and Certification Courses

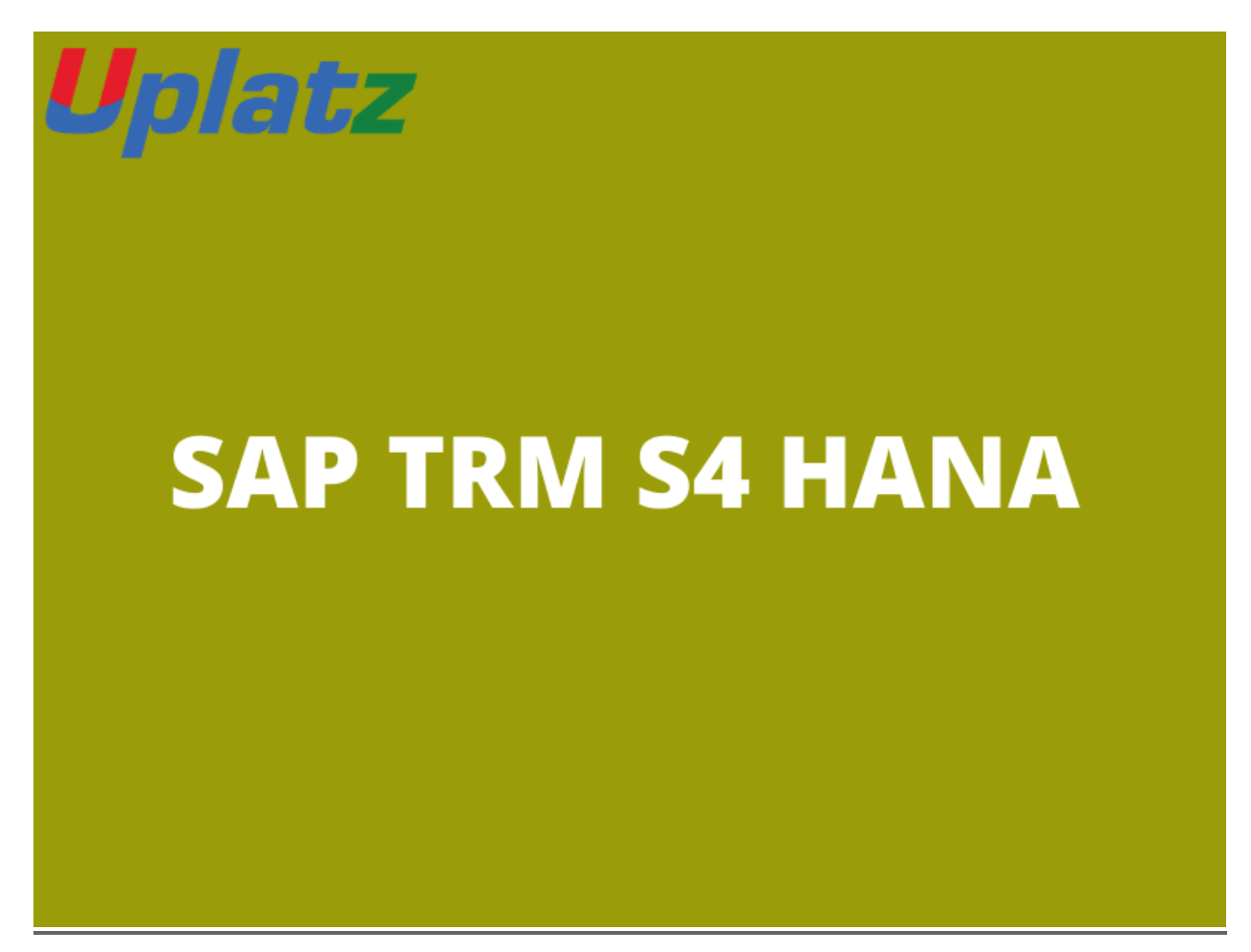

## **SAP TRM S/4HANA**

## **Introduction to SAP S/4HANA TRM**

- · Treasury & Risk Management Introduction
- Concepts of TRM
- · Basic settings

[https://training.uplatz.com](https://training.uplatz.com/)

info@uplatz.com

## **[training.uplatz.com](http://www.uplatz.com/)**

## Training Provider for IT and Certification Courses

- · Company Code and required setting for G\_L Accounts Creation
- · Customer Master Data
- **Business Partners Creation**
- · Bank
- **Reporting options**

## **General Settings in Transaction Manager**

- · General settings
- Define Company Code additional data
- Define Portfolio (Money Market, Foreign Exchange, Derivatives, Commodities and Securities)
- · Define Traders (Business Partners)
- · Assign Factory Calendar
- · Define and Assign Accounting codes and Valuation areas
- · Initialization of Parallel Valuation Areas
- · Define and Assign Valuation Classes
- Define Account Determination

### **Transaction Manager: Security Management**

Security Management overview

[https://training.uplatz.com](https://training.uplatz.com/)

info@uplatz.com

# **[training.uplatz.com](http://www.uplatz.com/)**

Training Provider for IT and Certification Courses

- · Master data
- **Trading and Back office**
- Accounting and Closing Operations
- Position Management

## **Money Market / Foreign Exchange (includes Delta settings)**

- · Define Product Types
- · Define Number range for Transaction Types
- · Define Flow Types Assign Flow Type to Transaction Type
- · Define Calculation Procedure for Derived Flows
- · Define Derivation Procedures and Rules
- · Define Update Types and Assign Usages
- · Assign Flow Types to Update Types
- · Define Correspondence Activities
- Assign General Valuation Class

### **Transaction Manager: Forex, Derivatives**

- · Foreign Exchange Trading
- **Trading function**

#### [https://training.uplatz.com](https://training.uplatz.com/)

info@uplatz.com

## **[training.uplatz.com](http://www.uplatz.com/)**

#### Training Provider for IT and Certification Courses

- · Accounting Functions
- Additional Information: Parallel position management
- · Valuation functions

### **Securities**

- Define Currency Units
- · Define Number Range for Security Classes
- · Define Company Code-Dependent Settings for the Product Type
- · Assign Flow Type to Transaction Type
- · Define Calculation Procedure for Derived Flows
- Define Derivation Procedures and Rules

### **Market Data Management**

- · Currency Exchange Entries
- Reference Interest Rate Entries
- · Securities and Indexes
- · Enter Commodities Spot Prices
- · Credit Spreads for Transactions, Securities and Loans
- · Volatilities Interest, Securities, Exchange

[https://training.uplatz.com](https://training.uplatz.com/)

info@uplatz.com

# **[training.uplatz.com](http://www.uplatz.com/)**

Training Provider for IT and Certification Courses

## **Credit Risk Analyzer**

- · Global Settings
- · Define Collateral Priority
- · Define Collateral Type
- · Activate/Deactivate Financial Object Integration
- · Derive Default Risk Control Parameters for Money Market transactions
- · Activate Integrated Default Risk Limit Check

### **Market Risk Analyzer**

- **Basic Settings**
- · Define Maturity Band
- · Define Cash Flow Indicators& Cash Flow Types
- · Value at Risk
- · Key Figures and Evaluation Procedures
- **Simulation**

#### [https://training.uplatz.com](https://training.uplatz.com/)

info@uplatz.com